**AutoCAD Crack Patch With Serial Key Free X64**

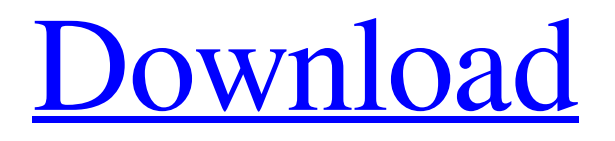

### **AutoCAD Crack Download**

AutoCAD is the world's most widely used computer aided design (CAD) software. Using it, users can construct detailed drawings, help design everything from aircraft to stadium seating, and even participate in live data sessions with clients. AutoCAD is a software product, which can be distributed in three forms: desktop (Windows and Mac OS), mobile, and web. AutoCAD is a versatile software application, which can be used as both a drafting and modeling application. It can be used by architects, mechanical engineers, civil engineers, interior designers, interior decorators, and a wide range of commercial users. In addition to 2D drafting, it can also handle 3D modeling, topology, data management, as well as text and image editing. It is used by professionals in a variety of fields, including architecture, civil engineering, interior design, and mechanical engineering. Using AutoCAD is easy as long as you follow some guidelines, and know the basic techniques involved. Autodesk has built AutoCAD into the easy-to-learn, easy-to-use process it is today, and it is possible to master AutoCAD in just a couple of weeks. For more complex projects, it is recommended that you learn the basics of the software and gain experience as a professional user. The excellent tutorials and documentation, as well as the active online forums, are helpful. In this article, we will look at the basic steps to AutoCAD installation and configuration. The AutoCAD interface is very basic and it is easy to become lost in the menus. However, once you learn some of the basic AutoCAD terminology, you can navigate through the menus and perform common tasks. We will examine the basic steps involved in the installation and configuration of AutoCAD on your computer and provide some useful tips. In this post, we will discuss the basic steps involved in the installation and configuration of AutoCAD, and provide some useful tips. Basic AutoCAD installation Here we will discuss the basic steps involved in the installation of AutoCAD. To begin, you must have a licensed copy of AutoCAD 2010 or later (AutoCAD LT 2010) installed on your PC. You can check the version of AutoCAD installed on your PC using the About menu option, which is available in the Help menu. Once you have the Autocad 2010 software installed, you need to obtain a license from

# **AutoCAD Crack + [Latest]**

Legacy EAGLE EAGLE (electronic aided geometry lab) is a vector graphics CAD package introduced by Unisys in 1995. Since then, many versions have been developed (20 to be exact). Unisys discontinued support in 2004. FreeCAD FreeCAD is an open-source 3D CAD application with native support for DCC files and the use of the native 'LibreCAD' library. The latest version  $(1.4.1)$  is based on Qt 5 and in use for over 5 years. In 2018, FreeCAD released FreeCAD V0.1.0, a stable release, that has been superseded by the FreeCAD V0.2.0, a regular monthly release. FreeCAD is available for Windows, OS X, and Linux. AutoCAD Crack Free Download LT AutoCAD LT (or AutoCAD Mechanical) is a low-cost 2D Drafting & AutoCAD LT 2D drafting software that includes one or more DWG / DXF-based modeling tools for 2D drafting, construction modeling, and presentation. AutoCAD LT is made up of three application packages: AutoCAD LT, AutoCAD LT 2D Drafting and AutoCAD LT 2D Drafting & Presentation. Since AutoCAD LT 2D Drafting & Presentation was a part of the AutoCAD LT Software Collection, the 3D applications, AutoCAD LT 3D Drafting & Presentation, and AutoCAD LT 3D Drafting, are called Autodesk LT 3D. In 2001, the product underwent a major change in the software suite. It was introduced in 2003 under the name of AutoCAD LT 2D Drafting. The changes introduced by that release included: All new LT 2D Drafting & Presentation toolsets The new LT 2D Drafting & Presentation Toolsets allowed the user to draw floor plans, schematics, and other drawings. It included new interior design and mechanical design toolsets. The AutoCAD LT 3D Toolsets were introduced in 2004 to include AutoCAD LT 3D, DWG & DXF Converter, and other toolsets Auto a1d647c40b

### **AutoCAD Serial Key Free Download**

Open the Autodesk® Autocad 2013 ™ menu and choose File > New. Click the option "File" on the top menu and then select "Autocad 2D DWG File (.dwg)". Select a preset template: Steel section and enter in the profile of the profile. Choose the desired options for customization, then save the file and proceed to the next step. Enter the details of your new drawing file in the box. Hit the "Add" button and save the file. Hit the "Exit" button. Click on the "Files" icon on the top menu. Select "Export" on the menu and then select the location for the files. If you have any problem with the keygen then do not panic. Simply contact the experts. Our tech team will help you within the shortest time.Transcript 00:00:00 >> The nation's largest public school district has been called out by a Washington watchdog group for eroding academic standards. The school district in Fairfax County Virginia is rolling back standards, from ensuring student's can master basic skills, to protecting the environment. All in the name of increasing academic achievement. And now there's worry among teachers and parents about what it will mean. 00:00:21 >> I think the school district needs to take a look at themselves. They have to really take a look at why this is happening. I think that they need to be looking at their budgets and looking at why they are having to change and try to figure out a way for them to raise their standards. 00:00:40 >> A report by the Washington Post reveals that school district leaders have been using test scores to justify changes to curriculum. One elementary school, taking away critical reading and writing assignments for fifth graders because they scored low on standardized test scores. The national teacher's union is accusing the school district of, quote, extreme ideological zeal. 00:01:05 The effort is believed to be in part to meet new federal education requirements. In Fairfax County, student achievement has increased significantly in recent years. High school graduation rates have doubled. But as with many districts, the rising cost of educating children has led to budget cuts. Six-in-one hearing instrument via injection of polymers to a cochlear implant electrode array. This work aims at fabricating a novel biocompatible ultrathin electrode array based on

#### **What's New In?**

Print from the screen: Print directly from the screen without needing a printer or plugging in to a computer. Just select the Print item from the context menu and follow the on-screen prompts to print a file. (video: 1:33 min.) Polar Coordinate and 2D/3D Tools: Drag 3D or 2D objects in the center of a viewport. Multiple objects can be selected in a single viewport and converted into a group. (video: 2:03 min.) Group Follow Editing: Highlight multiple groups of multiple components in a single viewport and edit them as a single item, in any order. (video: 2:00 min.) New 2D/3D Drawing Toolkit: Download the latest 2D/3D Drawing Toolkit and start drawing with it right away. You can also update your existing drawings with this new toolkit. (video: 1:03 min.) Measure a 3D Face: Use the Measure tool to measure a face along an existing edge. Then you can use the Measure group or the Measure 3D command to assign the value to other faces. (video: 1:30 min.) Measure 3D Points: Use the Measure tool to measure the distance between two points. You can specify the distance in multiple planes or 3D directions. Then use the Measure 3D command to assign the distance value to multiple points. (video: 2:28 min.) Record Cut Tool: Drag or place a profile on a group to record a cut line. The profile can be trimmed and edited. The profile can also be associated with other profiles for easier editing. (video: 2:00 min.) Refine Drawings: Eliminate all the debris, error-prone features, and imprecise cuts in your designs. Use the Refine tool to quickly remove all the unwanted marks and features from your drawings. (video: 1:35 min.) Screen Capture: Use the Screen Capture tool to capture an area of the screen and save it as a file that you can open, edit, and print. You can also use it to print the screen or share the screen image. (video: 1:42 min.) Screen Print and Screen Share: Using the Screen Print command, you can easily print the current screen view

# **System Requirements:**

Minimum: OS: Windows XP/Vista/7/8/8.1/10 (64 bit) Processor: Intel Core 2 Duo, Pentium 4, or AMD Athlon 64 / AMD Opteron 2.2 GHz (or equivalent) Memory: 1 GB RAM Graphics: DirectX 9.0c compatible video card with 256 MB memory Sound Card: DirectX 9.0c compatible sound card with support for the Advanced Linux Sound Architecture (ALSA) driver Storage: 5 GB available space DirectX: DirectX 9.0c